## **RUSUTSU NOGGLE QUESTの始め方**

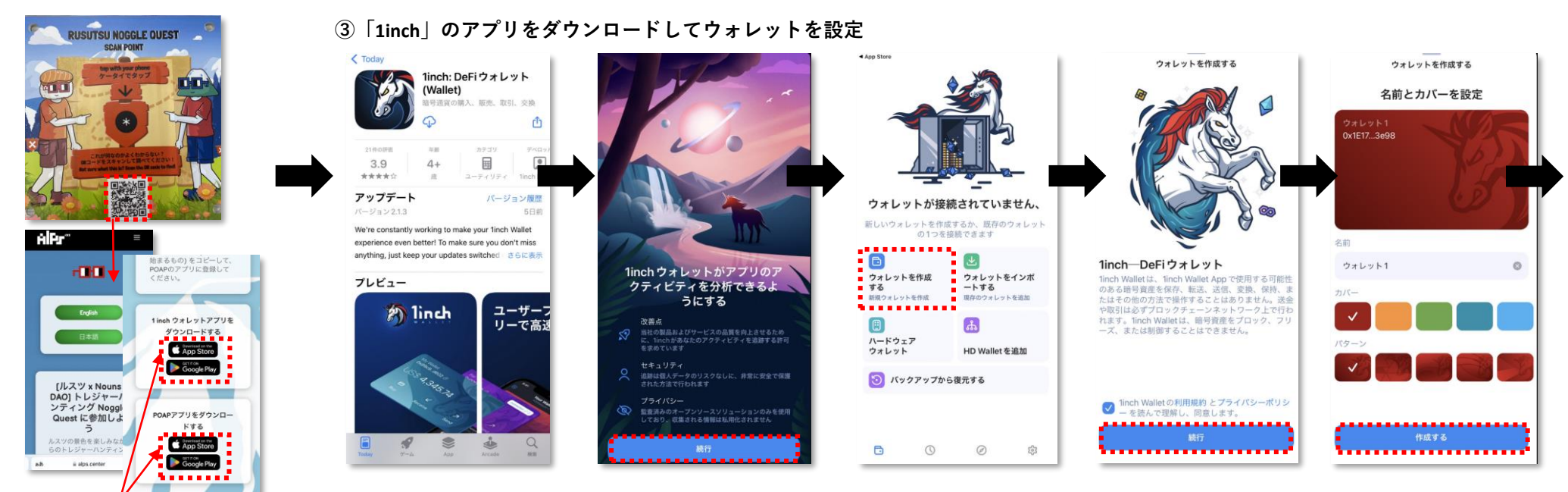

**①タッチポイントに記載のQRコードからキャンペーンサイトへ(** <https://alps.center/landing/rusutsu-noggle-quest-jp/> **) ②専用アプリを2つダウンロードします**

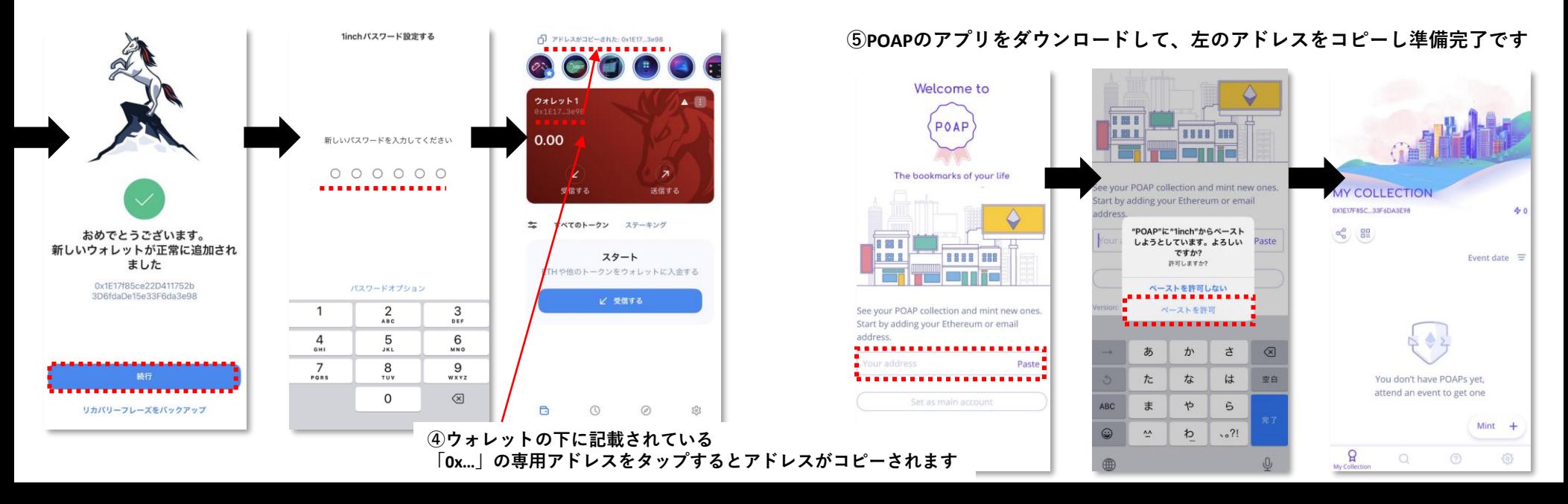